## **Running Process Instance**

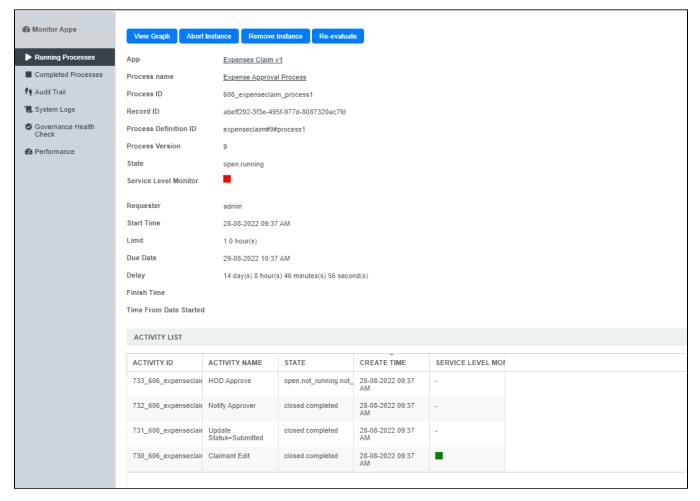

## Figure 1: Viewing a Running Process Instance

In this view, one can see the state, statistical data and the activity list of a particular process instance. In the activity list, one can click on a specific item to view the activity instance's information. (See Running Activity Instance.)

Actions that the administrator can perform on the process instance:

View Graph

Displays the workflow diagram, where the current activities are highlighted in yellow

Abort Instance

Terminates the process instance, leaving the process data intact

Remove Instance

Permanently deletes the process instance; process data will be removed as well

Re-evaluate

In cases where participant mappings are changed before the process is completed, this action will allow pending assignments to be reassigned to the newly-mapped participants.

## **Process State**

 $\label{thm:continuous} \mbox{Typically, when a new process instance is created, the state of the process instance will be {\it open.running}. \\$ 

If the process instance is aborted by the administrator's deliberate action, or when a new process design is deployed over the same app version, then the state will become **closed.aborted**.

In natural progression, the process will come to an end with the state of **closed.completed**.